**Adobe Photoshop 2022 (Version 23.1.1) Serial Number Full Torrent Latest**

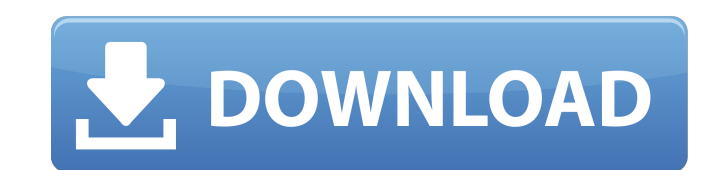

#### **Adobe Photoshop 2022 (Version 23.1.1) Crack + Download For Windows**

Tip To create a PSD for printing, use Photoshop's Save for Printing command instead of the Save As command. PSDs also enable you to share your design assets with others without requiring them to have Photoshop installed. Y files in all image-editing applications that use layers, including Adobe Illustrator and Adobe InDesign (see Using the Swatches Palette). ## Image Types and Resolution

### **Adobe Photoshop 2022 (Version 23.1.1) Free Latest**

Adobe Photoshop Suite 2019 includes Photoshop, Lightroom, and Bridge. Some may be familiar with the names, whilst others may not know much about them at all. Either way, here is a brief introduction to each software suite. applications used for editing and creating high-quality images. It was first released in 1987 and is now in its 22nd version. Photoshop is a complete photographic editing and creative suite. It has the basics such as Pictu correcting and enhancing images. Photoshop is licensed to both professional and hobbyist photographers, and was the first image editor to feature the implementation of layers. Layers make it possible to add multiple layers apply filters, change the brightness and contrast of an image, and apply multiple corrections to an image. Photoshop also includes the ability to save and export images in more than 100 file types and formats. Adobe Lightr is meant to organize and manage photos and other media, and to make it easier to select, edit, and share them. Adobe Lightroom is licensed to both professional and non-professional and non-professional photographers. It co Adjustment Brush. Lightroom also contains image-preparation features such as exposure controls, masking, cropping, and advanced toning. Lightroom contains the ability to organize, view and manipulate your photos in a digit Photoshop for home and hobbyist photographers, graphic designers and web designers. It is not meant to be a replacement for a professional photographer's photo editing software but to provide a more complete editing experi licensed to both professional and hobbyist photographers. It contains the basic features in Photoshop, plus a more simplified user interface. Its interface is based on windows, and the colour scheme is red, white and black 9b3c6dd9d5

# **Adobe Photoshop 2022 (Version 23.1.1) Crack Free Registration Code Free**

Q: Crear Formulario VB Net Buenas, tengo el siguiente código en VB.Net, que me crea un formulario desde un archivo adicional, pero el problema es que sólo me crea un botón, sin embargo, si fijo el nombre del botón en el ar de muchas formas, pero no me funciona. ¿Me podría decir que estoy haciendo mal, o hay otra forma de hacer esto? Imports System.Reflection Imports System.Collections.Generic Imports System.ComponentModel Imports System.Data

# **What's New In Adobe Photoshop 2022 (Version 23.1.1)?**

A Simple Letter To complete your order please send me your details and the text in the word document below. A Simple Letter (as requested) Dear Mr. Smith, It's happened. You're getting married. Things are not as they are i an emotional commitment to the union. There's a sense of responsibility about it and the fact that the one affected is the bride. Then the issue of money, seems to get in the way. The wedding is in one year time. They both enough? Then the long drawn out discussion about the honeymoon over and done with. Would it be possible to have the reception at my house? Please include me in the planning. I would be keen to help and I understand complet Congratulations on your forthcoming nuptials. It's such a happy time and you're about to make a commitment to someone you care for and you will look back and be happy with your decision. So the planning is important. Of co are interested. I hope you are also thinking about the guests. You will have a family as well as your friends. As you will be looking for a venue you will be considering local resources. I hope you will keep me and I'm sur bridal shower held a month before the wedding. I'm sure the bride would have appreciated the opportunity to talk about the wedding and the honeymoon while she was still fully occupied with getting herself ready for the eve longer. It would be good for you to know that there is nothing unusual about this. So you will need to be prepared for an extended period of time. I hope you're ready for this.

# **System Requirements For Adobe Photoshop 2022 (Version 23.1.1):**

OS: Windows 7/8/8.1/10 Mac OS X 10.7.x and above Linux (Ubuntu 14.04 LTS) 32 or 64-bit Processor: 2.4 GHz Dual-Core processor or better Memory: 1 GB RAM is highly recommended) Graphics: 1024 x 768 display resolution NVIDIA or higher

#### Related links:

<https://www.cdnapolicity.it/wp-content/uploads/2022/07/bayray.pdf> <https://www.vakantiehuiswinkel.nl/photoshop-2022-version-23-pc-windows-latest/> <https://www.mil-spec-industries.com/system/files/webform/cesclan322.pdf> <https://mandarinrecruitment.com/system/files/webform/photoshop-express.pdf> <https://www.surfcentertarifa.com/adobe-photoshop-2021-version-22-0-0-free-march-2022/> [https://stinger-live.s3.amazonaws.com/upload/files/2022/07/3vja7lAsEGo1J3MJC2Xx\\_05\\_c380087d5a379a6c046f72517d25268b\\_file.pdf](https://stinger-live.s3.amazonaws.com/upload/files/2022/07/3vja7lAsEGo1J3MJC2Xx_05_c380087d5a379a6c046f72517d25268b_file.pdf) <https://www.imoc.cc/wp-content/uploads/2022/07/pewlfulb.pdf> <http://pussyhub.net/adobe-photoshop-2021-version-22-3-1-full-license-product-key-full-free-for-pc/> [https://www.sprutha.com/wp-content/uploads/2022/07/Photoshop\\_2021\\_Version\\_2241.pdf](https://www.sprutha.com/wp-content/uploads/2022/07/Photoshop_2021_Version_2241.pdf) <https://www.cameraitacina.com/en/system/files/webform/feedback/giowon492.pdf> <http://esnlithuania.org/sites/default/files/webform/vantedr28.pdf> <https://diontalent.nl/2022/07/05/adobe-photoshop-2020-version-21-jb-keygen-exe-registration-code-latest/> <https://diontalent.nl/2022/07/05/photoshop-2022-version-23-4-1-hacked-for-pc/> [https://saintjohnvianneysocials.com/upload/files/2022/07/W5wwY2beJnmn7TKVfn4u\\_05\\_c380087d5a379a6c046f72517d25268b\\_file.pdf](https://saintjohnvianneysocials.com/upload/files/2022/07/W5wwY2beJnmn7TKVfn4u_05_c380087d5a379a6c046f72517d25268b_file.pdf) <http://seoburgos.com/?p=31991> [https://fluxlashbar.com/wp-content/uploads/2022/07/Adobe\\_Photoshop\\_2021\\_Version\\_222.pdf](https://fluxlashbar.com/wp-content/uploads/2022/07/Adobe_Photoshop_2021_Version_222.pdf) <https://www.snowfarm.org/system/files/webform/Adobe-Photoshop-CS4.pdf> [https://www.townofholliston.us/sites/g/files/vyhlif706/f/uploads/town\\_department\\_office\\_hours.pdf](https://www.townofholliston.us/sites/g/files/vyhlif706/f/uploads/town_department_office_hours.pdf) <https://made4you.london/adobe-photoshop-2020-serial-key-2022/> <https://secret-bastion-18536.herokuapp.com/cephali.pdf> [https://stoonar.com/wp-content/uploads/2022/07/Photoshop\\_2020\\_Crack\\_With\\_Serial\\_Number\\_\\_\\_MacWin.pdf](https://stoonar.com/wp-content/uploads/2022/07/Photoshop_2020_Crack_With_Serial_Number___MacWin.pdf) [https://afternoon-beyond-39405.herokuapp.com/Photoshop\\_CC\\_2015.pdf](https://afternoon-beyond-39405.herokuapp.com/Photoshop_CC_2015.pdf) <http://www.vidriositalia.cl/?p=36958> <http://www.thegcbb.com/2022/adobe-photoshop-cs5-keygen-exe-free-registration-code-latest-2022/> [https://oursocial.io/upload/files/2022/07/z8yfGalCCnGvFpiQVAhT\\_05\\_f739d103080cfd65e5be5bd9a43973df\\_file.pdf](https://oursocial.io/upload/files/2022/07/z8yfGalCCnGvFpiQVAhT_05_f739d103080cfd65e5be5bd9a43973df_file.pdf) <https://promwad.de/sites/default/files/webform/tasks/darcant977.pdf> <http://weshootforthestars.com/?p=3659> [http://www.ponder-ks.org/wp-content/uploads/2022/07/Photoshop\\_2021\\_Version\\_223\\_With\\_Keygen\\_Latest\\_2022.pdf](http://www.ponder-ks.org/wp-content/uploads/2022/07/Photoshop_2021_Version_223_With_Keygen_Latest_2022.pdf) <http://carlamormon.com/?p=9637> <http://barrillos.org/2022/07/05/adobe-photoshop-2021-version-22-0-0-x64/>